# Mobile Application Development

Eamonn de Leastar ([edeleastar@wit.ie\)](mailto:edleastar@wit.ie)

Department of Computing, Maths & Physics Waterford Institute of Technology

http://www.wit.ie

http://elearning.wit.ie

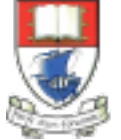

Waterford Institute of Technology INSTITIÚID TEICNEOLAÍOCHTA PHORT LÁIRGE

Produced

by

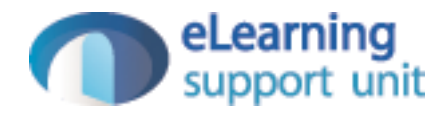

# Assignment 1

### mytweet

- Single Activity:
	- 3 buttons
	- 2 TextViews("140" & Date)
	- Edit Text (with "Whats in your mind" hint)

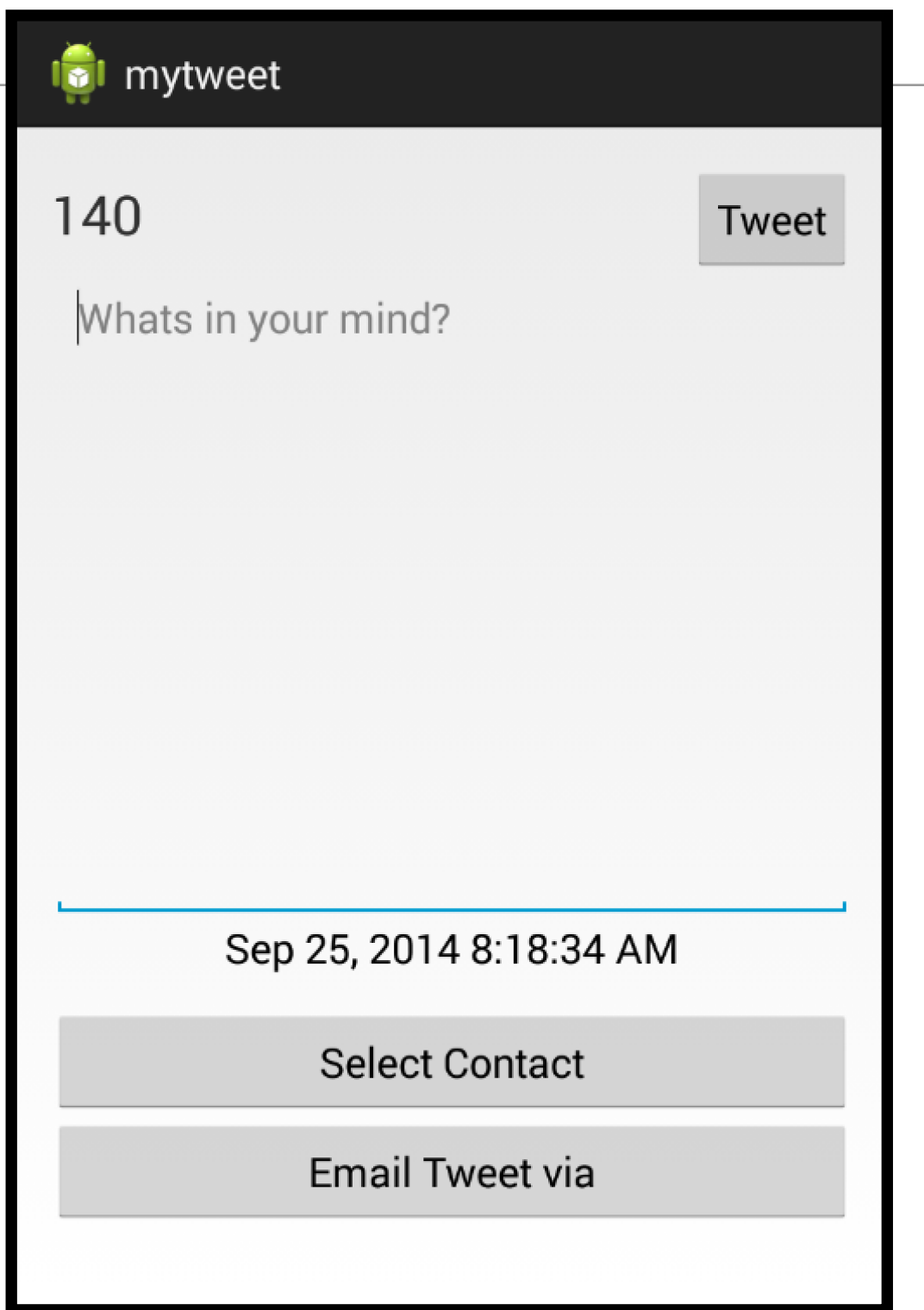

#### mytweet

- Entering text cause Number of characters to count down
- Pressing "Tweet" generates 'Message Sent' toast
- Date is current date / time

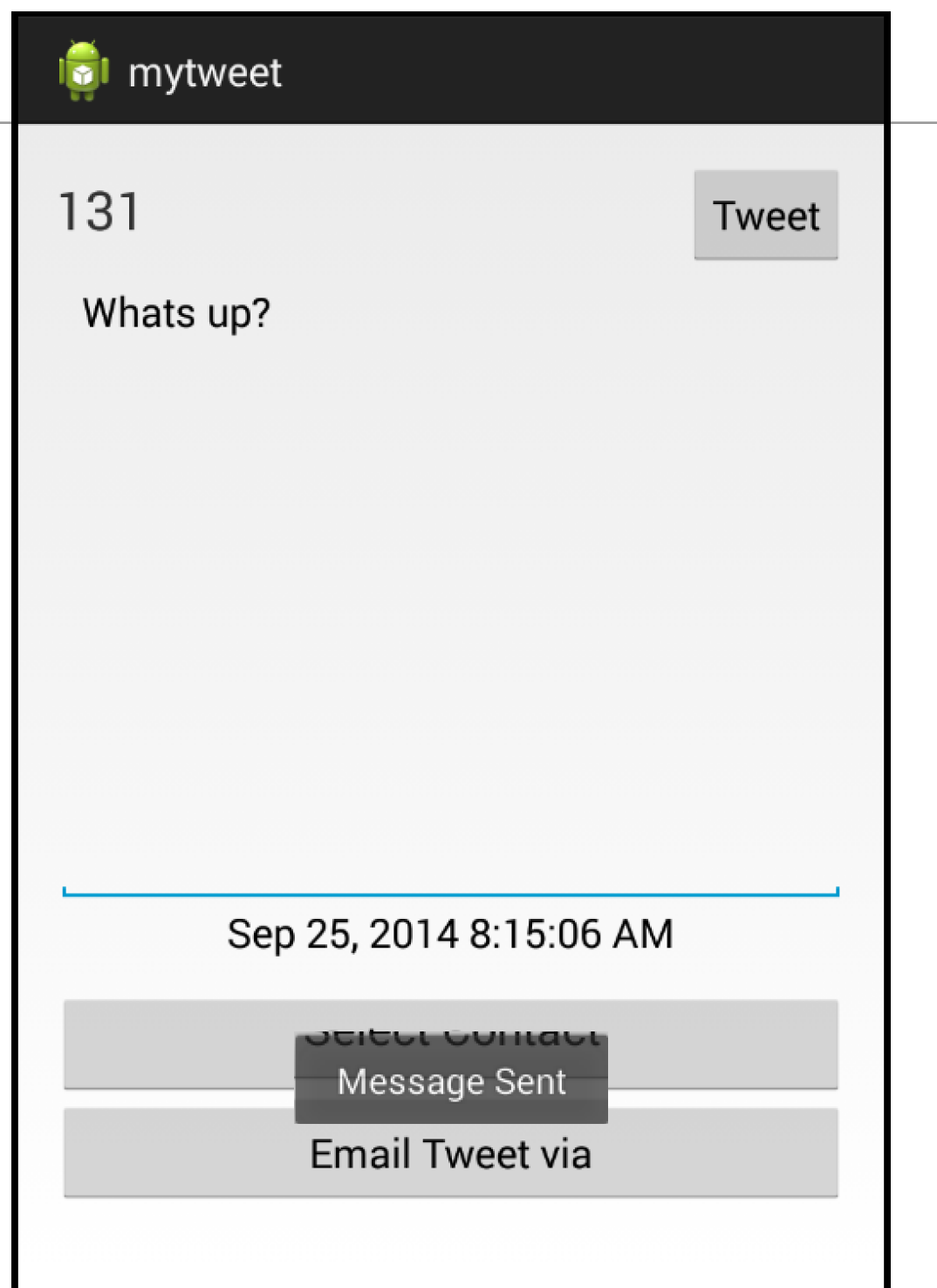

## timeline

- Main Activity is replaced with "TimeLine"
- This has an action bar with:
	- $\cdot$  + Menu option launches 'mytweet' activity
	- Overflow option displays 'Settings" and "Clear" options
- Navigate back from mytweet via "back" button or action bar back option

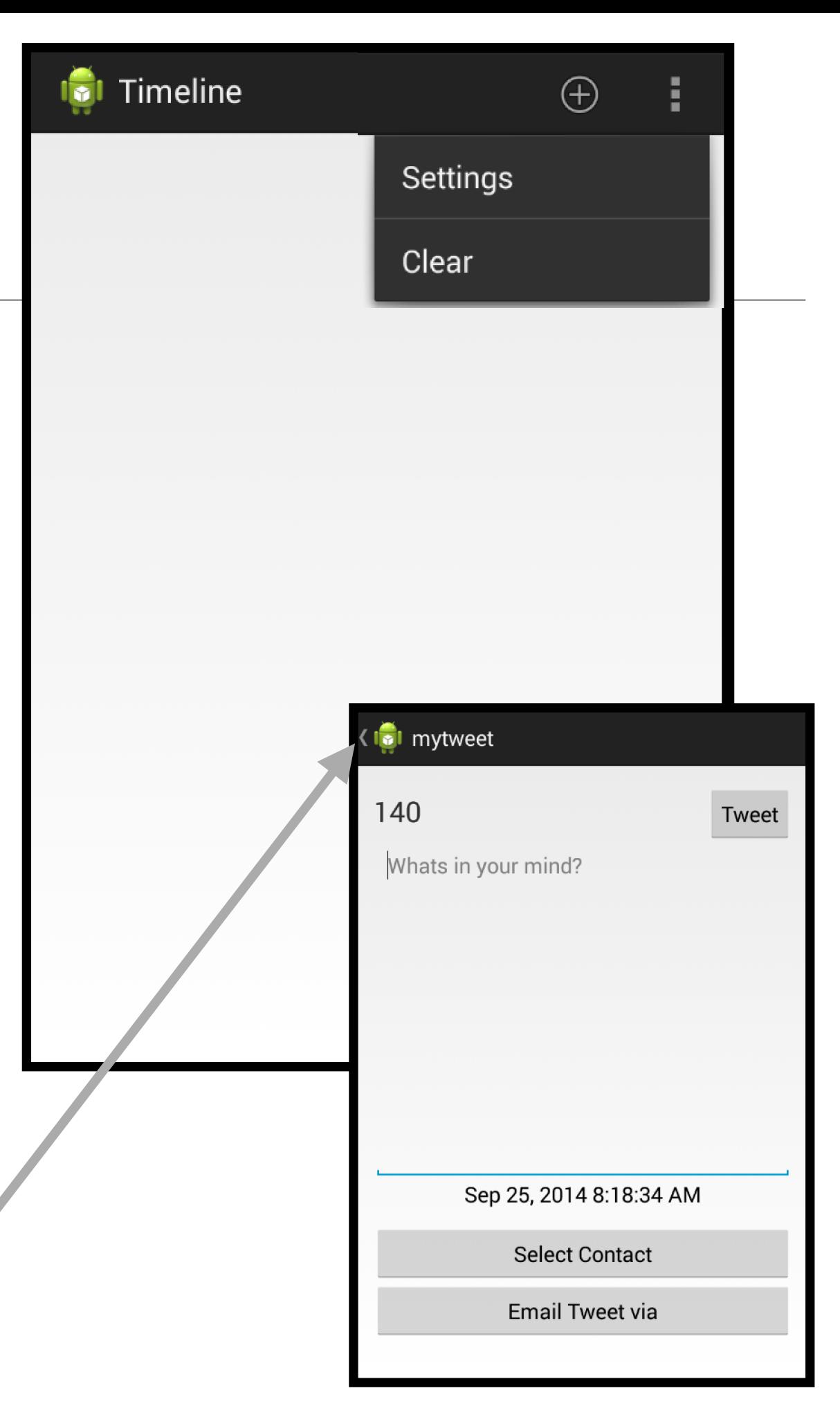

### timeline - ListView

• Tweets appear in list in timeline

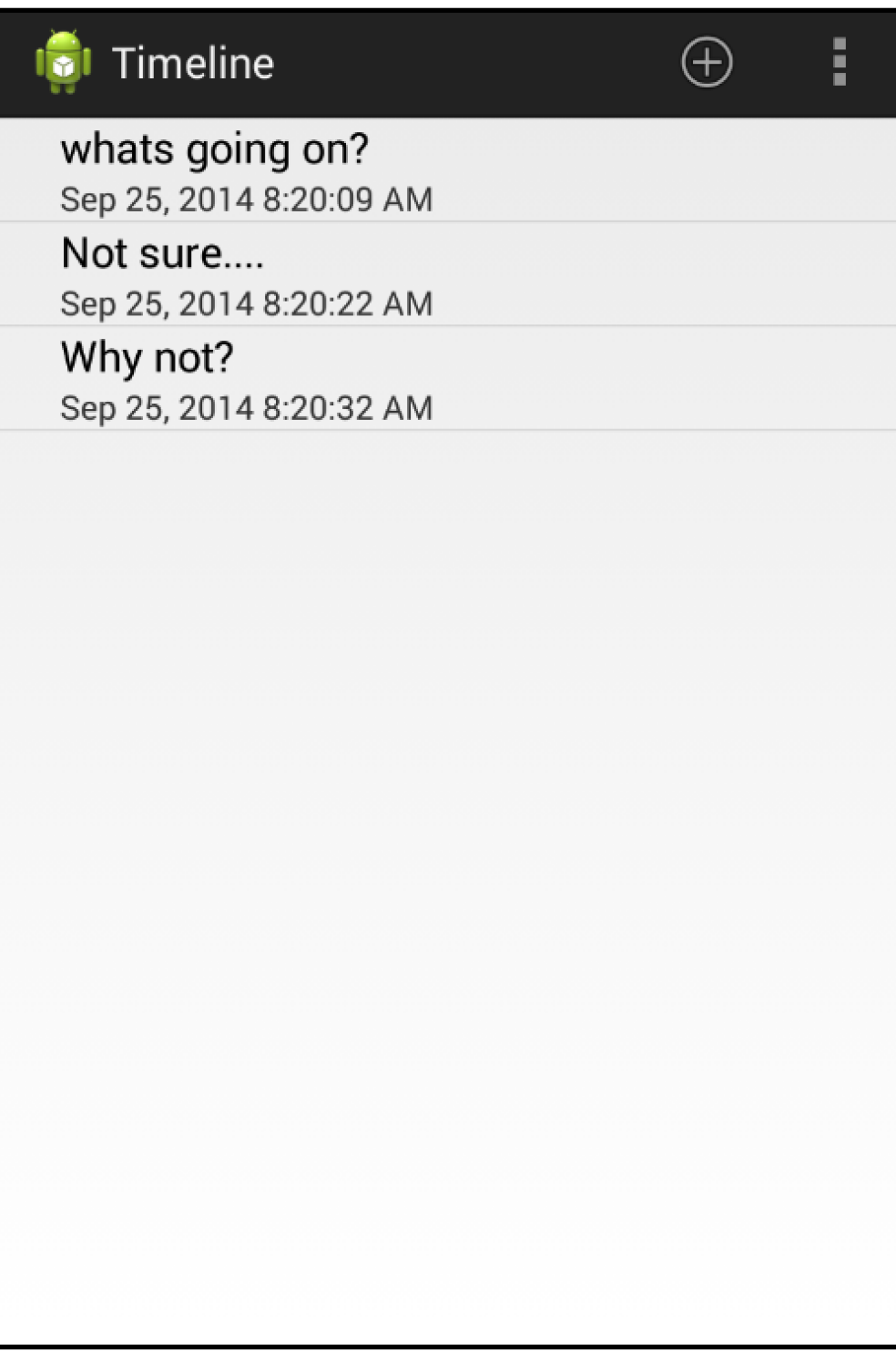

### timeline - mytweet

• Selecting a bring up mytweet activity with text of tweet

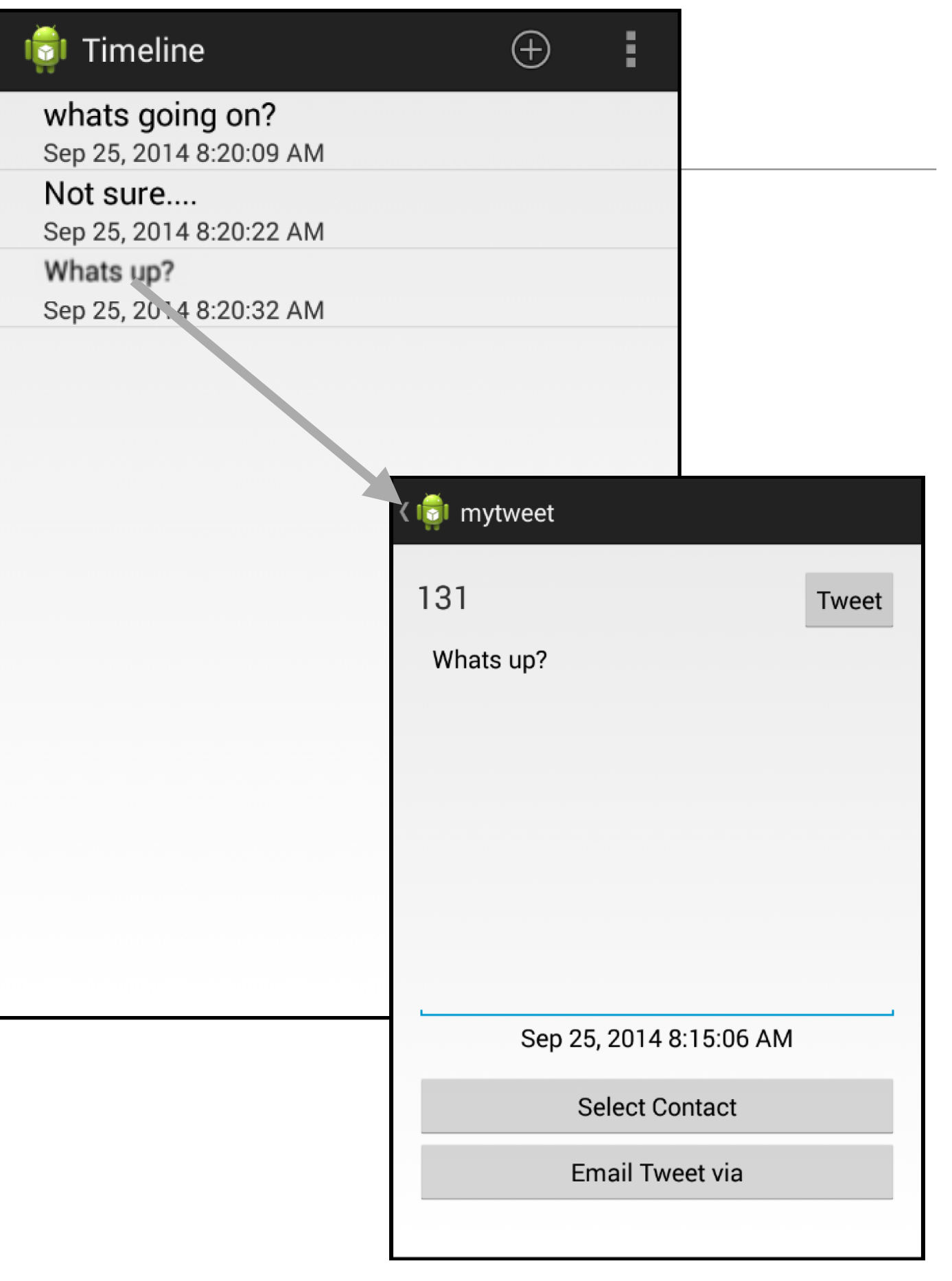

#### timeline - Clear

• Selecting "Clear" deletes all tweets

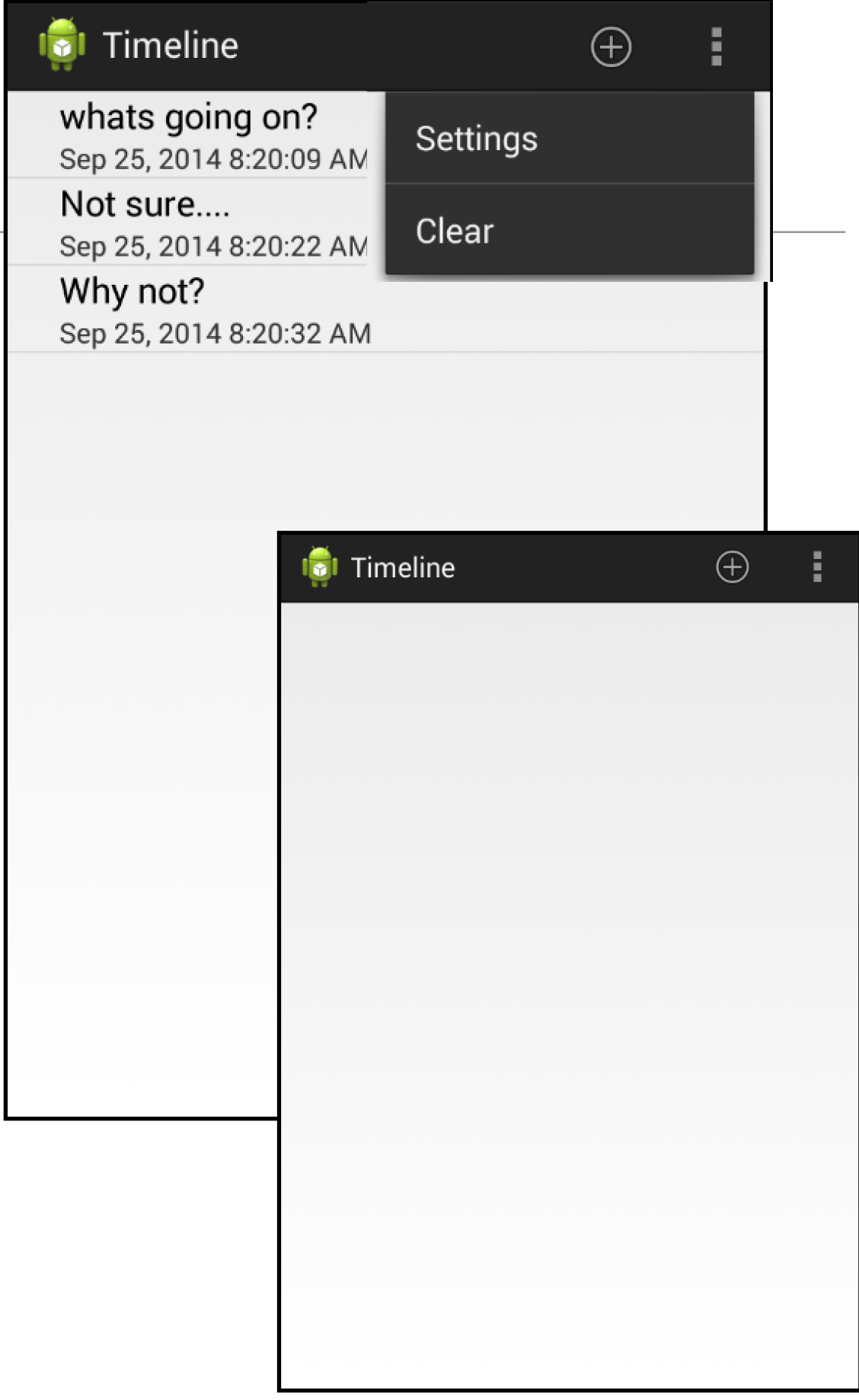

#### timeline - Serialization

• Timeline is saved, so when app is launched, the tweets are displayed if there are any

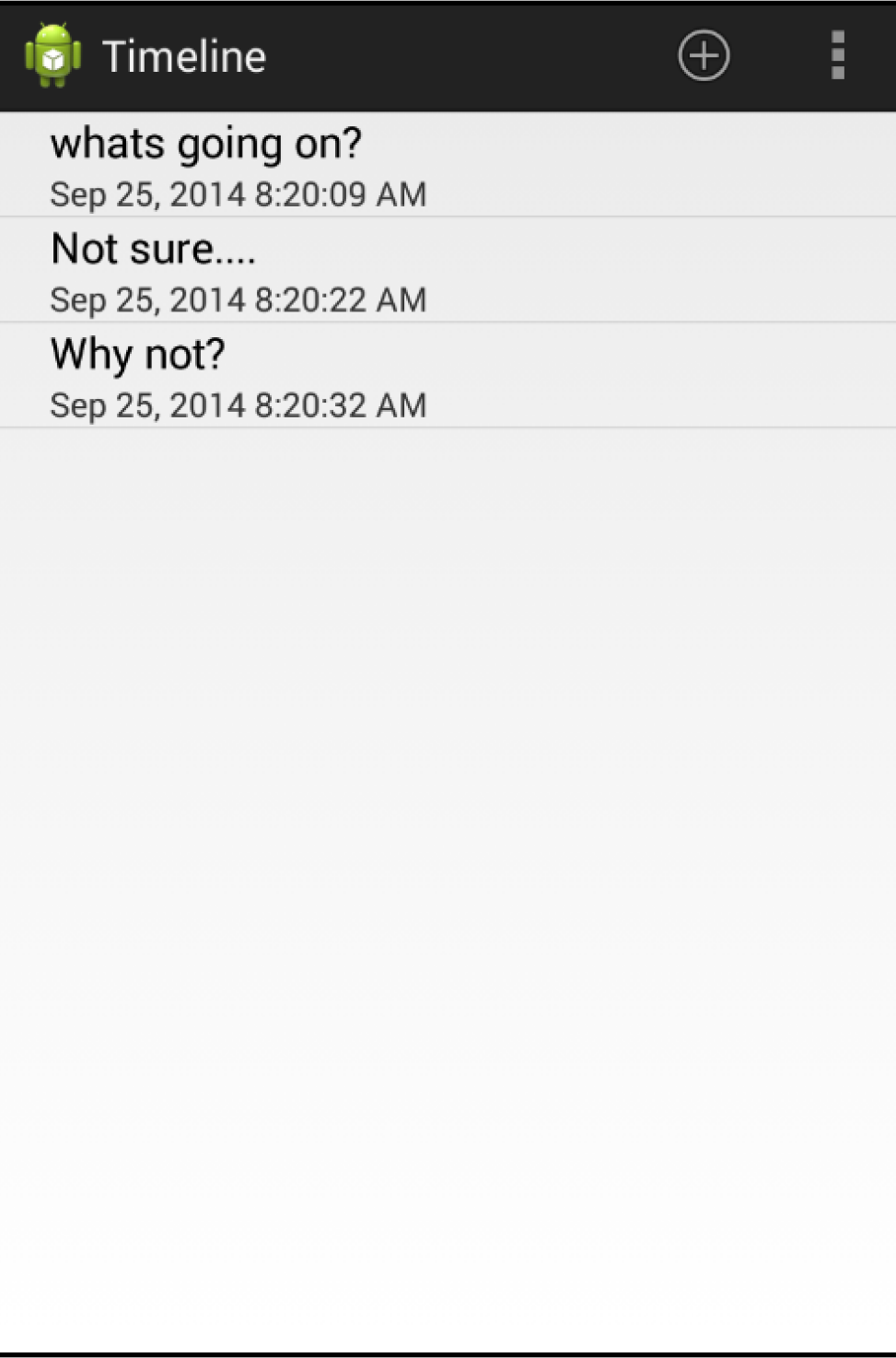

### Individual Tweet deletion

• Long press in a tweet enables an individual tweet to be deleted.

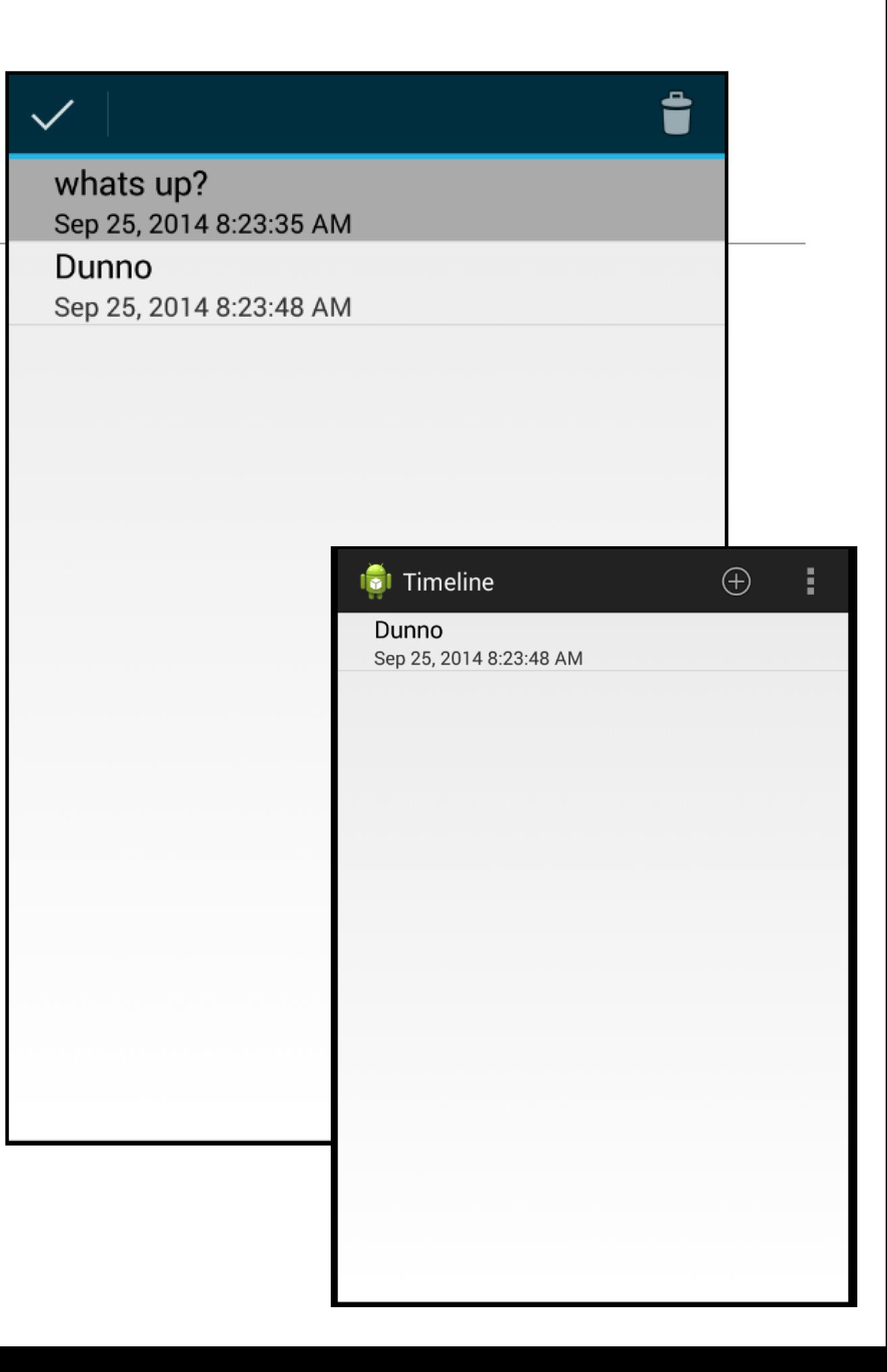

## Contact List Access

• Pressing 'Select Contact" allows user to identify user in contact list

• …whose email is then displayed in 'Select Contact' button

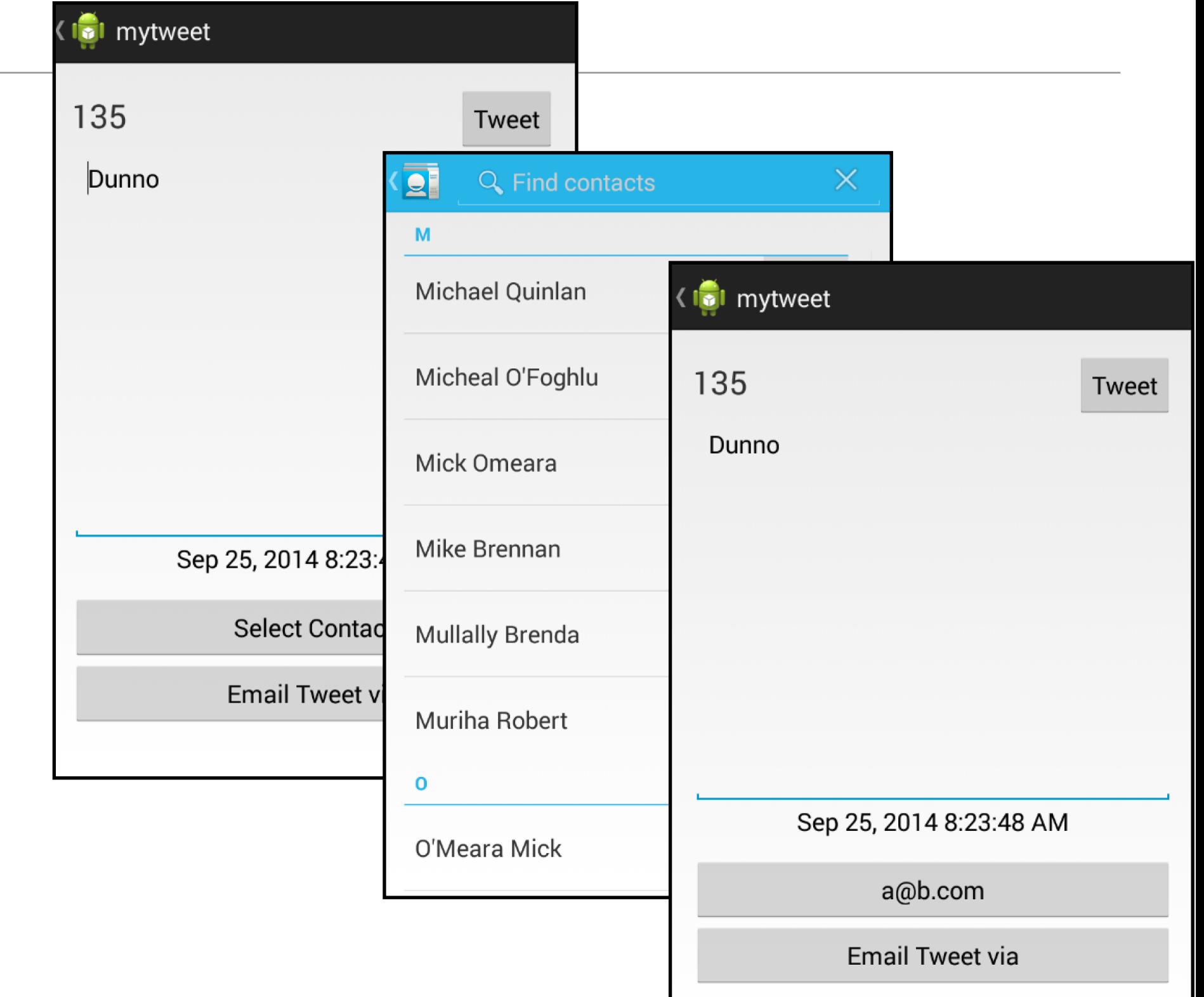

## Email Access

• Pressing "Tweet via Email" display email application, which will contain email + tweet text

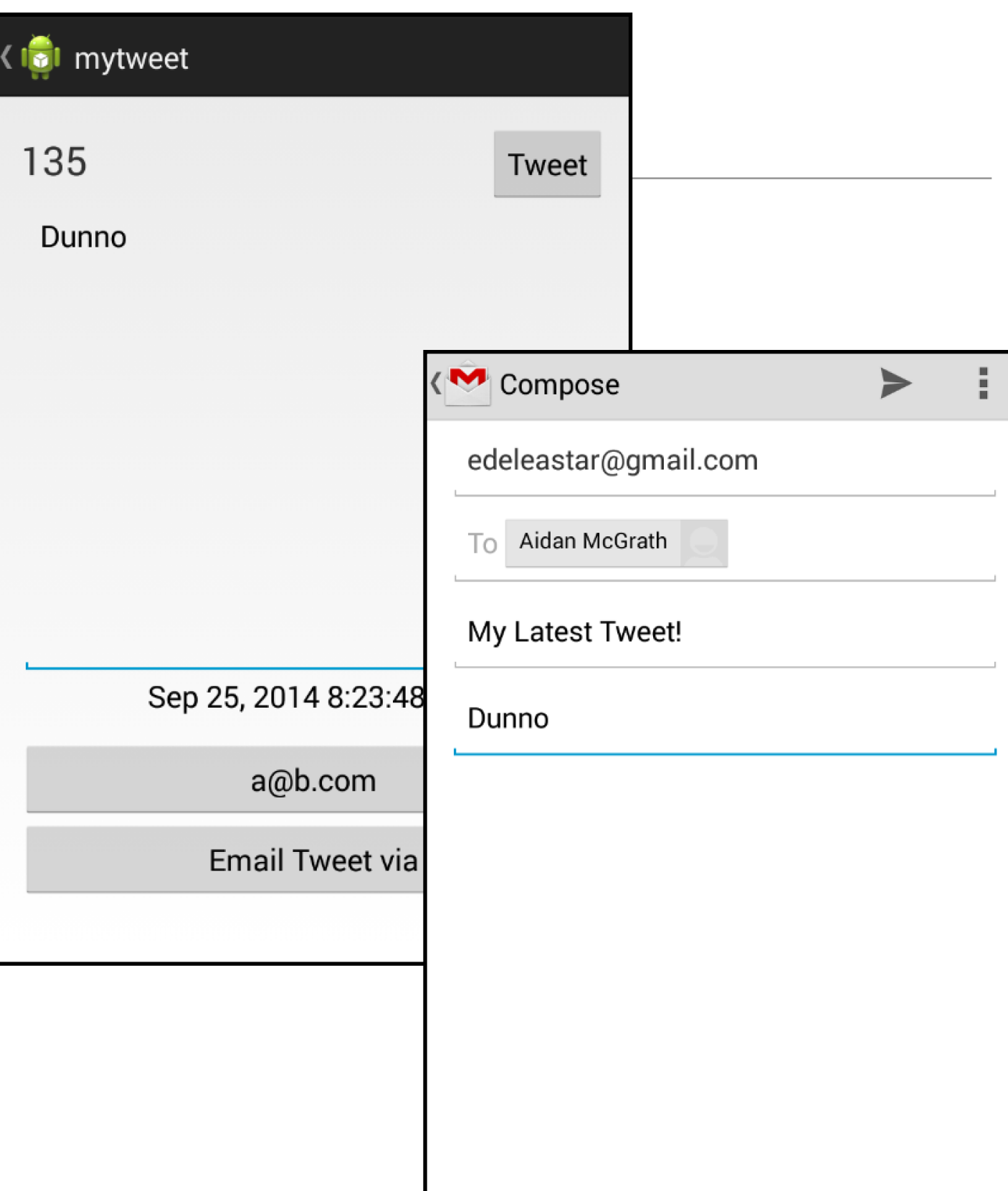

# Swipe support

• In mytweet view - swiping allows user to 'page' through tweets.

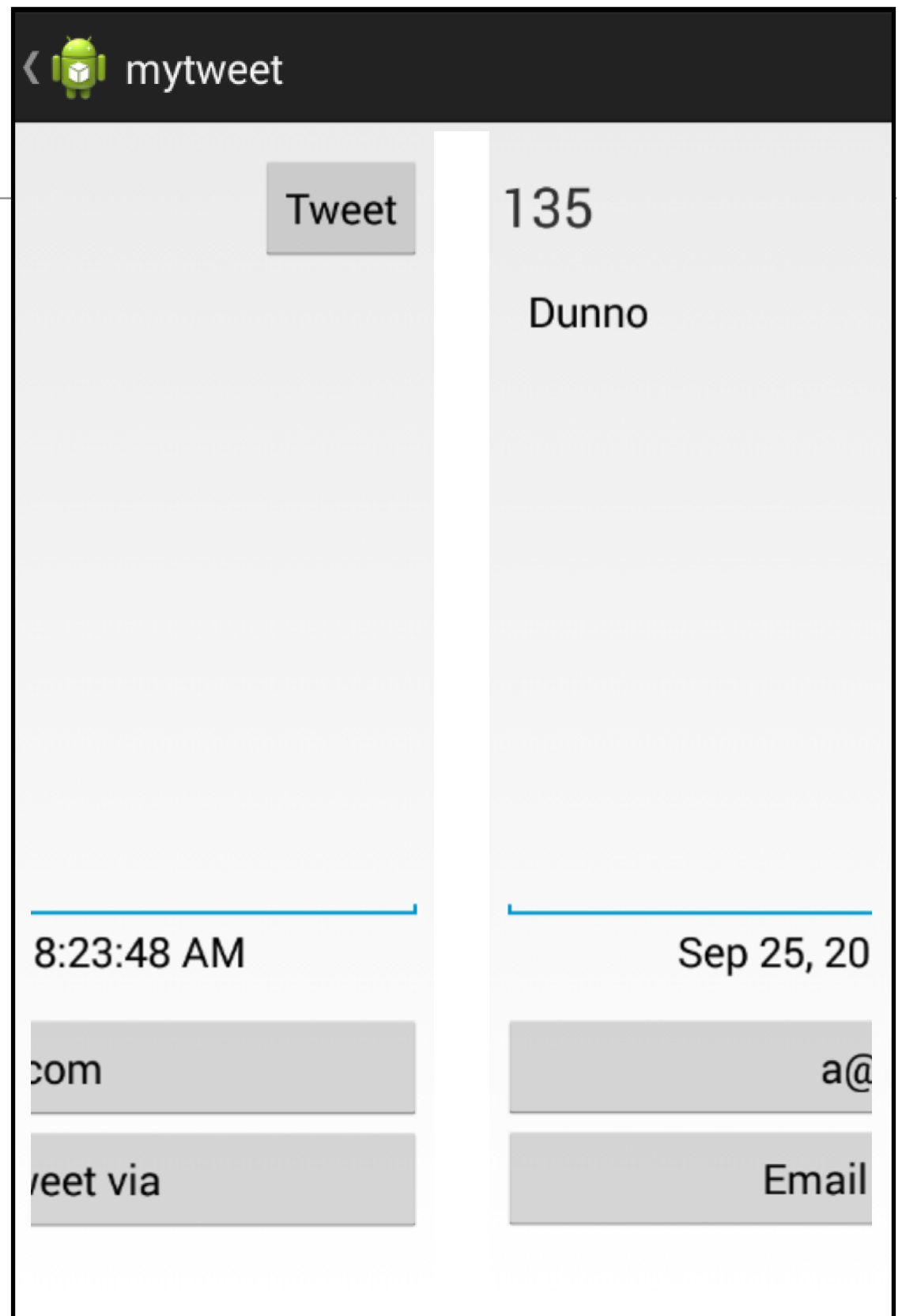

# Settings Support

- Setting menu option brings up settings screen
- The values entered will be saved and restored when the application is relaunched

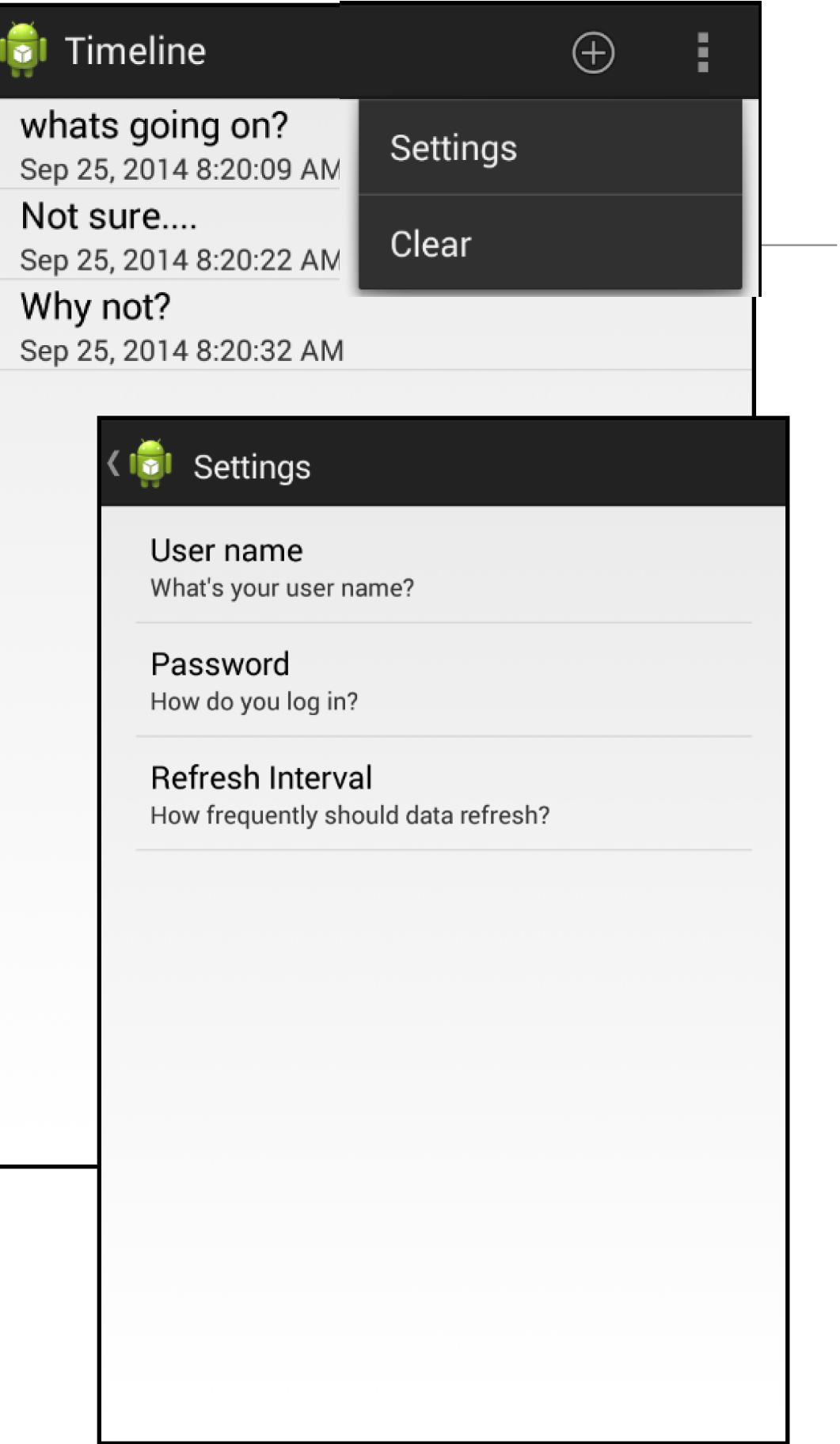

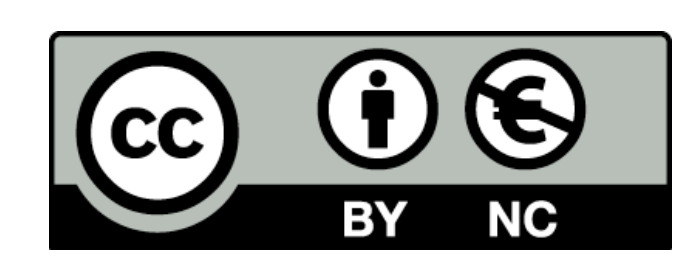

Except where otherwise noted, this content is licensed under a Creative Commons Attribution-NonCommercial 3.0 License.

For more information, please see http:// creativecommons.org/licenses/by-nc/3.0/

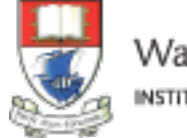

Waterford Institute of Technology INSTITIÚID TEICNEOLAÍOCHTA PHORT LÁIRGE

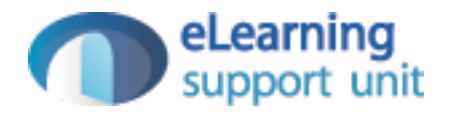